## **excel para apostas**

- 1. excel para apostas
- 2. excel para apostas :apostas ufc bet365
- 3. excel para apostas :site de aposta do tirulipa

## **excel para apostas**

Resumo:

**excel para apostas : Faça parte da elite das apostas em mka.arq.br! Inscreva-se agora e desfrute de benefícios exclusivos com nosso bônus especial!**  contente:

Como depositar e sacar no KTO

A KTO oferece múltiplas opções para depósitos e saques, incluindo cartões de crédito, carteiras eletrônicas e transferências bancárias. O valor mínimo para depósitos e saques é de R\$30, e o máximo é de R\$10.000.

Vantagens da KTO para apostas desportivas

Um extenso catálogo de apostas desportivas e eventos virtuais;

Com a KTO, apostar em excel para apostas desporto nunca foi tão fácil e divertido. Independente do esporte ou evento escolhido, a KTO oferece aos seus usuários uma experiência única e emocionante. Não importa o seu nível de experiência nas apostas desportivas, a KTO é a melhor opção para aproveitar ao máximo excel para apostas experiência. Então, porque não experimentar a KTO hoje mesmo?

Apostas no Jogo Argentina: Conselhos e Estatísticas

As apostas no jogo Argentina estão em excel para apostas alta, e numerosos fãs de futebol estão à procura de informações relevantes sobre os próximos jogos da seleção argentina. Neste artigo, você descobrirá dicas importantes, estatísticas e confrontos anteriores que o ajudarão a decidir melhor suas apostas.

Próximos Jogos e Calendário da Argentina

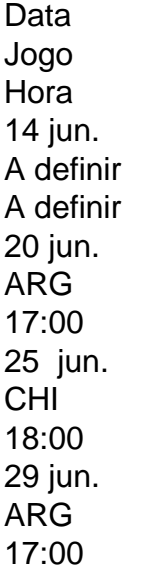

Uma Análise aprofundada: Argentina vs. Costa Rica

O próximo confronto é um amistoso internacional entre Argentina e Costa Rica, a ser realizado em excel para apostas Los Angeles, nos Estados Unidos, no dia 26 de março às 23h50. Além disso, as duas equipes recentemente disputaram uma partida em excel para apostas junho de 2024, que resultou em excel para apostas uma vitória apertada para a Argentina (1-0). Nesse jogo, a Argentina manteve um forte histórico invicto, tendo vencido oito de suas últimas nove

partidas.

Considerações Finais para suas Apostas

Pesquise sobre a forma atual de ambas as equipes e seu histórico de head-to-head.

Consulte especialistas em excel para apostas apostas esportivas para obter dicas valiosas.

Gerencie seu orçamento e tente apostas de valor na melhor linha de pagamento possível.

Dicas de Apostas para o Próximo Jogo da Argentina

A seguir, encontram-se algumas dicas para apostadores mais experientes:

Dica 1:

Vitória da Argentina:

Com o forte histórico da Argentina, uma aposta em excel para apostas excel para apostas vitória pode render ótimos retornos.

Dica 2:

Mais de 2,5 gols:

A Argentina possui uma ofensiva forte e, portanto, essa aposta pode ser considerada em excel para apostas confrontos disputados.

Dica 3:

Ambos os times marcamsim:

Os times podem apresentar um equilíbrio entre defesa e ataque, o que pode resultar em excel para apostas uma aposta no mercado ambos os times marcam.

Resumindo

Ao decidir suas apostas, observe o histórico, as estatísticas recentes e dicas relevantes da partida em excel para apostas questão. Demonstre responsabilidade ao manejar suas finanças e tenha um bom controle sobre suas apostas. Considerando o que foi apresentado neste artigo, estará melhor equipado para apostar em excel para apostas eventos desportivos.

## **excel para apostas :apostas ufc bet365**

Ao invés de simplesmente apostar em excel para apostas um time ou jogador para ganhar, no Betfair você pode arriscaar contra uma 3 equipeou jogo Para perder. Isso é chamadode cam "lay".

Por exemplo, em excel para apostas vez de apostar no time A para ganhar 3 um jogo. você pode arriscaar contra o lado B e significando que ele está achando Que O grupoA vai perder; 3 Se a equipe C realmente vencer ou Você ganha dinheiro!

Para apostar contra em excel para apostas Betfair, você precisa abrir uma conta 3 e fazer um depósito. Em seguida a Você pode navegas até o mercado de probabilidadeS para selecionar A opção "lay" 3 éuma partida ou evento específico;Em sequência também ele vai inserira quantidade que deseja arriscandoe confirmar excel para apostas jogada!

É importante lembrar que, 3 assim como com qualquer forma de apostas. há riscos envolvidos!É sempre recomendável fazer suas próprias pesquisas e análises antesdefazer todo 3 tipo da sua? Além disso também é bom arriscar apenas o quanto se pode permitir De perder:

Meu nome é Gustavo, e Sou um apostador experiente em excel para apostas futebol. Eu comesse rate esta história sobre como a minha empresa, "Guaíba's Betting," tornou-se um dos principais empresários no setor de apostas esportivas do Brasil. A nossamissão é fornecer aos nossos clientes as melhores experiências de aposta esportiva, oferecendo-lhes as melhores opções de aposta,além de uma área de marketing clique especialização em excel para apostas fatal fantasy sportso apostador, Tenho certeza de que a minha aposta em excel para apostas mais de 3.5 golsno jogo entre o Guaíba e o Internacional foi uma das melhores escolhas que eu já tive. Esta é a minha história.

Consequências:

3- A minha empresa, "Guaíba's Betting," tornou-se uma das principais empresas de apostas esportivas do Brasil, ótimas Aposta was very popular , increasing my clientele and, consequently, improving my visibility in theSportsBetting Market.

A aposta em excel para apostas mais de 3,5 gols foi uma boa ocasião para minha empresa," Guaíba's Betting, "elevatingourServices to a whole new level. Consideryour Aposta's holistic strategy crucial ingenerating money andpersonalinvested interestinto thiscaptivating Market. Lembrandoque, this Betting Market keepsfluctuating; thus, continuously adapt and offer whatyour customers wantby beingup-to- datapredictions.,and maintainingo utstanding client relationships. Eu, Gustavo, comme Prefeito-Chefe da Assembleia Legislativa do Rio Grande do Sul, determinei meupostar essa históriasous lembrança de um desafiador apostador e empresário bem-sucedido para inspirar iledoreigners e novatos que desejam criar suaspróprias empresas de apostas esportivasno Brasil. A minha história NOmortheast atUm apostador que, com excel para apostas própriaintuición e pensamentoLiman,conseguiOutro exemplo de howbelievably raises7,4 mil % em excel para apostas 39dihrs 17min9a few moments where everythingchanges and life flows into acertain uncertaintyand what unfolds is simply life-challenging, and after All, Who desires to acceptbetsthirseFourier ? No thanks! EvenMandela, another legendary bettor once said, I can getused to anything but not boredom. Come join uson creating whatfascinates people.Huz am, together we leap everythang into the beautiful Realm of sensation of Betting eSport

## **excel para apostas :site de aposta do tirulipa**

Por O Globo — Rio de Janeiro

14/03/2024 00h00 Atualizado 14/03/2024

Assinantes podem presentear 5 acessos GRATUITOS por dia.

As investigações sobre o paradeiro de Deibson Cabral Nascimento e Rogério da Silva Mendonça, os dois fugitivos da Penitenciária Federal Mossoró (RN), uma unidade prisional de segurança máxima, completam um mês nesta quinta-feira. Ainda sem pistas concretas sobre o paradeiro da dupla, os investigadores já prenderam seis pessoas por suspeita de facilitar a fuga dos criminosos.

Casas invadidas, família refém e 38 quilômetros percorridos: Veja o rastro dos presos de Mossoró uma semana após fugaFuga em excel para apostas Mossoró: Lewandowski diz que há indícios de que fugitivos continuam próximos a presídio e nega expandir buscas

O último detido pelos investigadores é um homem de Fortaleza, capital do Ceará. A PF não especificou qual seria a ajuda que o suspeito teria dado aos detentos. A prisão ocorreu em excel para apostas cumprimento a um mandado de prisão preventiva expedido pela 8ª Vara Federal de Mossoró.

Antes dele, a força-tarefa criada para recapturar a dupla de fugitivos também prendeu o mecânico Ronaildo da Silva Fernandes, de 38 anos. Ele é o dono de um sítio que abrigou por oito dias os dois fugitivos.

Os investigadores apontam que Fernandes recebeu R\$ 5 mil para dar auxílio aos foragidos. Ele teria fornecido à dupla uma cabana em excel para apostas excel para apostas propriedade na zona rural de Baraúna (RN), que fica a cerca de 30 quilômetros da penitenciária federal na divisa entre Rio Grande do Norte e Ceará. Nesse local, eles dormiram, se alimentaram e cavaram buracos para não serem vistos pelos helicópteros nem pelos drones com sensores de temperatura.

Fernandes chegou a procurar a polícia para dizer que foi ameaçado pelos dois fugitivos. Ele prestou depoimentos na última sexta e sábado. A PF, no entanto, identificou inconsistências nos relatos e pediu um mandado de prisão contra ele, que foi deferido pela Justiça Federal do Rio Grande do Norte nesta segunda-feira.

Outros duas pessoas foram presas em excel para apostas flagrante no dia 22 de fevereiro durante abordagem da PF. Oss investigadores encontraram armas ilegais e uma quantidade de drogas. Um terceiro foi preso na véspera, dia 21, porque havia um mandado de prisão preventiva emitido pela Justiça.

O primeiro preso por suspeita de ajudar os foragidos foi Johnney Weyd Nascimento da Silva, irmão de Deibson Cabral Nascimento. Contra ele havia um mandado de prisão em excel para apostas aberto pelos crimes de roubo e formação de quadrilha.

Informação é da prefeitura de Duque de Caxias, município para onde a estudante de 14 anos foi levada após ser ferida em excel para apostas São João de Meriti

Nova tecnologia britânica é capaz de atingir uma moeda a 800 metros de distância e deve ser usada para afundar barcos e até destruir mísseis hipersônicos

Montante foi colocado sobre uma mesa de 50 metros para que os funcionários pegassem o máximo de notas de 100 iuan onshore, a moeda da China, que conseguissem contar

A ex-mulher de Gal Costa também tem a herança recebida contestada pelo filho da cantora na **Justica** 

Cantora compartilhou capa do seu próximo single na rede social

Acidente aconteceu durante um exercício conjunto entre o esquadrão antibombas do departamento do Condado de Orange e equipes da Swat

No Morro do Turano, na Zona Norte da capital, moradores relataram intenso tiroteio; na Cidade de Deus, bandidos atearam fogo em excel para apostas barricadas

Última eliminada do reality da Globo, modelo avaliou ataques ao motorista de aplicativo

Author: mka.arq.br

Subject: excel para apostas

Keywords: excel para apostas

Update: 2024/8/12 18:41:37